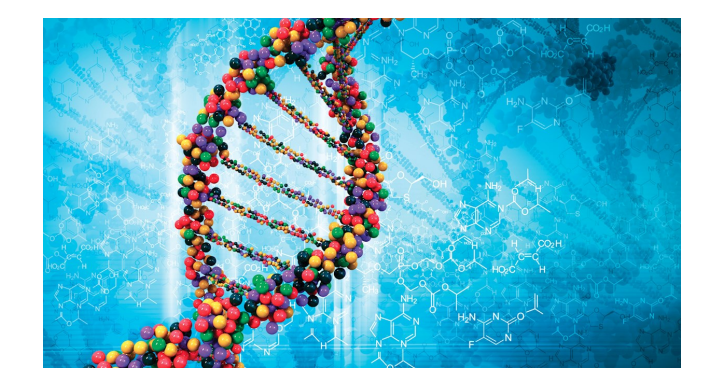

### Detecting Selection with EAA and Fst outlier tests

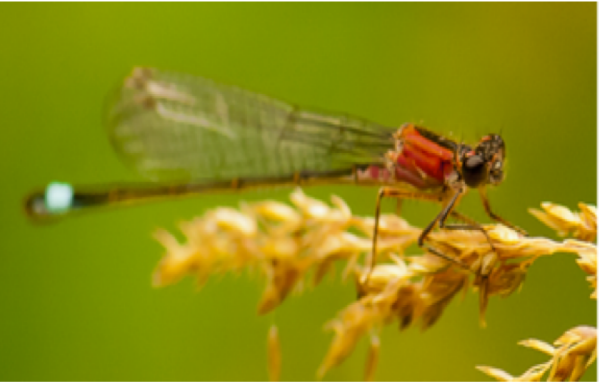

Rachael Dudaniec Macquarie University

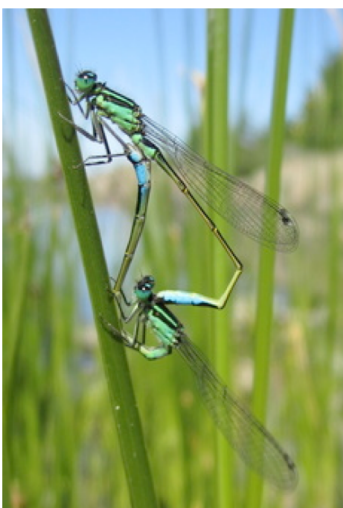

*Workshop on Population and Speciation Genomics 2020*

# Practical learning goals:

- Become familiar with running differentiation-based and environmental association analyses (EAA)
- Apply different parameter sets and evaluate how different settings impact outlier detection.
- Plot and interpret results of different tests

#### Data for the practical come from:

Dudaniec RY, Yong CJ, Lancaster LT, Svensson EI, Hansson B (2018) Signatures of local adaptation along environmental gradients in a range-expanding damselfly (*Ischnura elegans*). *Molecular Ecology*. 27(11): 2576-2593

#### **THE GENETIC DATA**

#### *Ischnura elegans* – Blue tailed damselfly

- 426 *I. elegans* (2013)
- RADseq/13,612 SNPs
- 500km gradient

4 admixed clusters

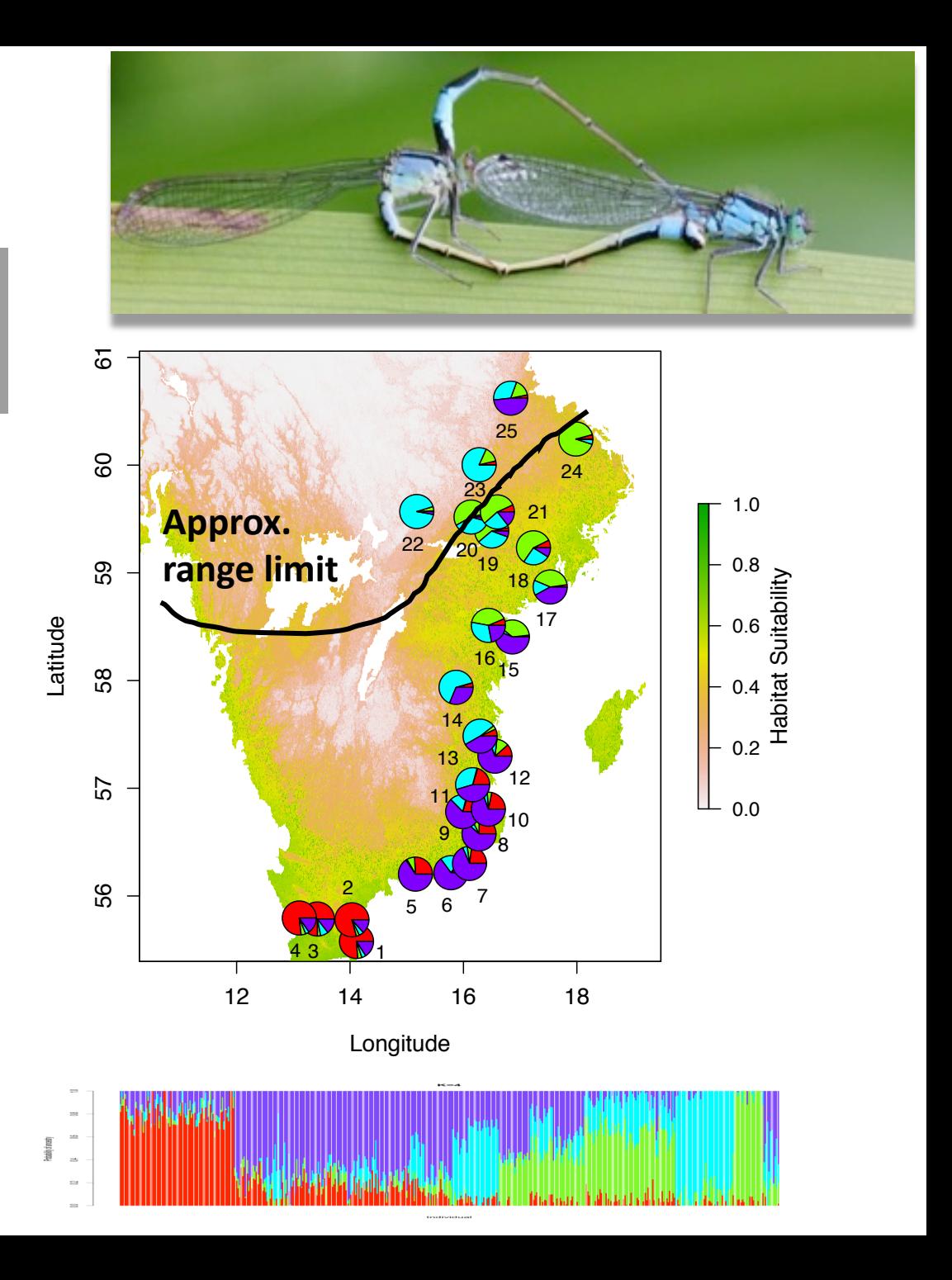

*Dudaniec et al. 2018, Mol Ecol*

#### **THE ENVIRONMENTAL DATA**

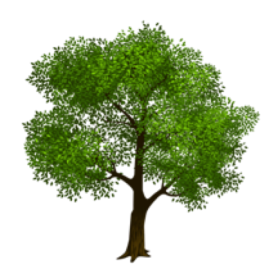

Percentage tree cover

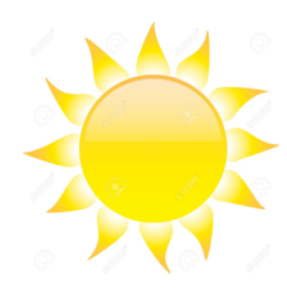

Mean Annual Temperature Mean Maximum Temp Warmest Quarter (Summer)

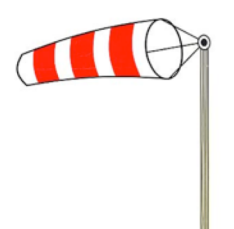

Wind Speed

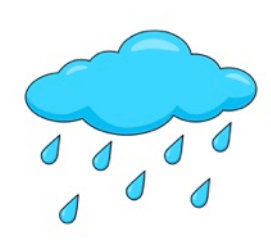

Mean Annual Precipitation

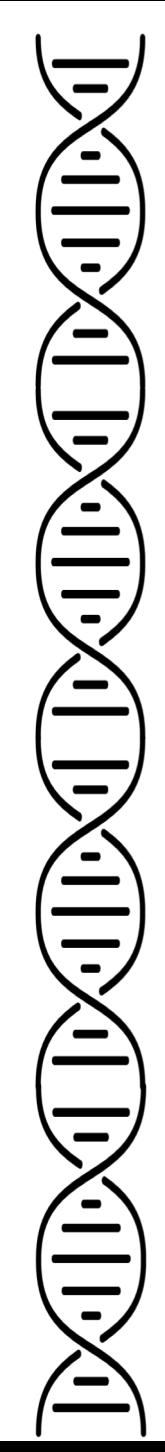

# What we'll cover

#### **Each Part has a separate R script file:**

Part 1.0 The Data:

Load and examine genetic data, plot and correlate environmental variables

Part 2.0 Outliers:

Differentiation-based (Fst) outlier detection with *pcadapt* and *OutFLANK*

Part 3.0 Multivariate EAA:

Ordination approach using Redundancy Analysis (*RDA*)

Part 4.0 Univariate EAA:

Single locus tests with Latent Factor Mixed Models (*LFMM*)

### PART 1.0 The Data

- 1) Visualise and examine the dataset
- 2) Plot and examine environmental variables
- 3) Check for correlations in environmental variables

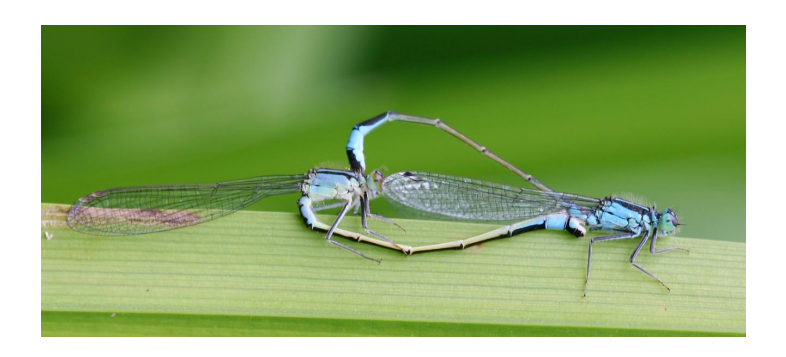

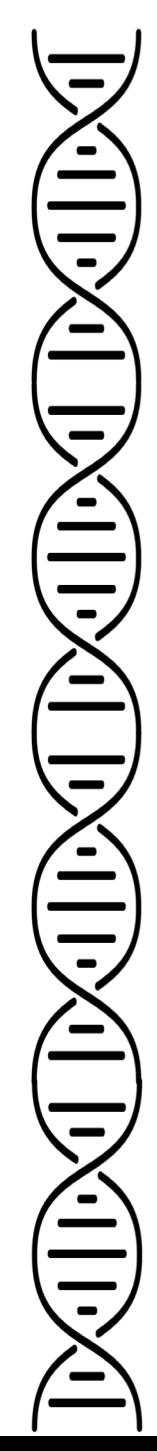

## PART 2.0. Outliers

- 1) Run *OutFLANK* (Whitlock and Lotterhos 2015)
- 2) Modify parameters, fill in Table 1 compare N outliers with different parameters:
	- Left and Right Trim Fraction
	- q- threshold (FDR rate)

# Left and Right Trim Fraction

Tells OutFLANK what fraction of extreme Fst values to remove from the left and right tails before estimating the **null Fst distribution**

If you trim too few off the tails, it will result in a much wider chisquare distribution (smaller df) and fewer outliers called.

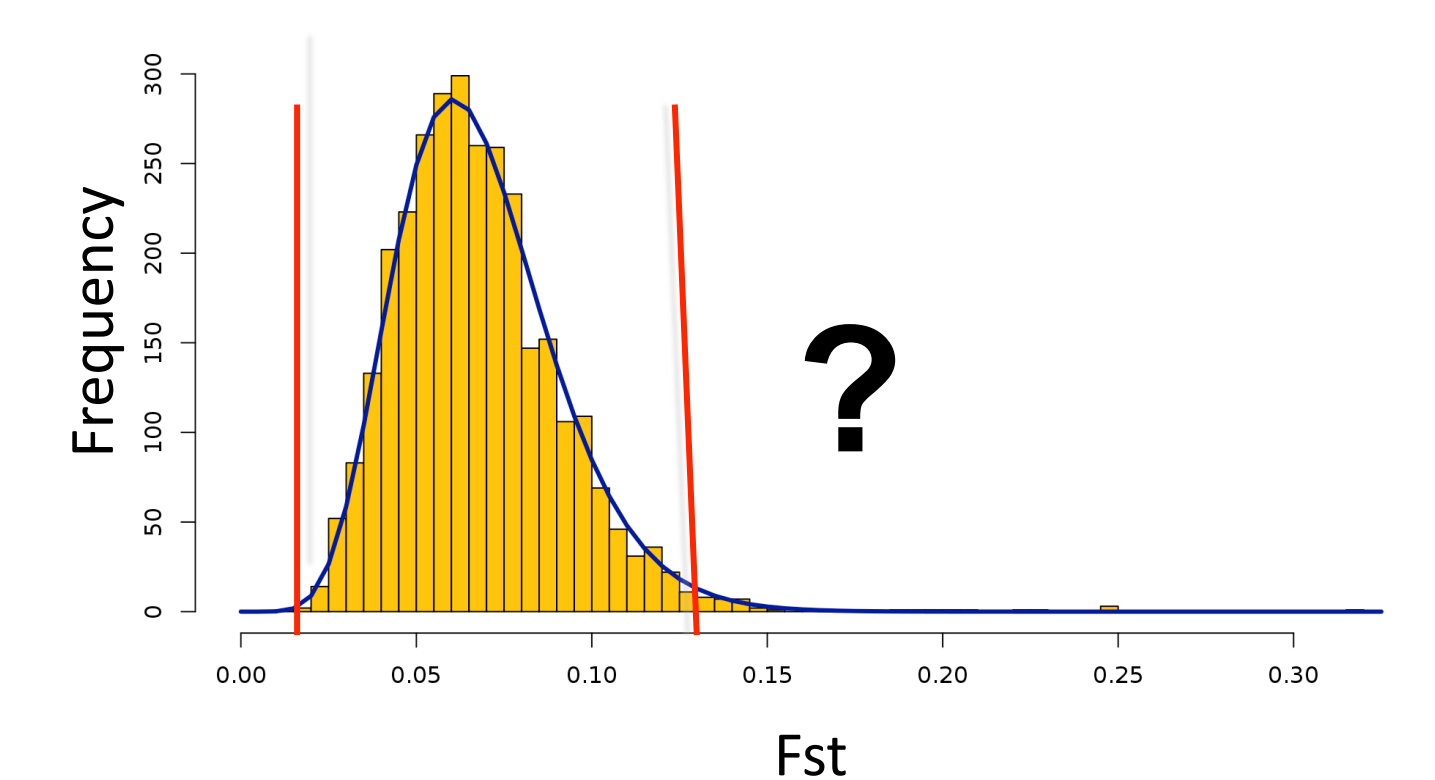

## False discovery rate:'q threshold'

- *q* sets the % threshold for determining an 'outlier' = a measure of the false discovery rate
- The *q-value* is calculated based on the right tail (+) *p-values* for each locus
- If a locus is below the threshold then it may be included as a candidate

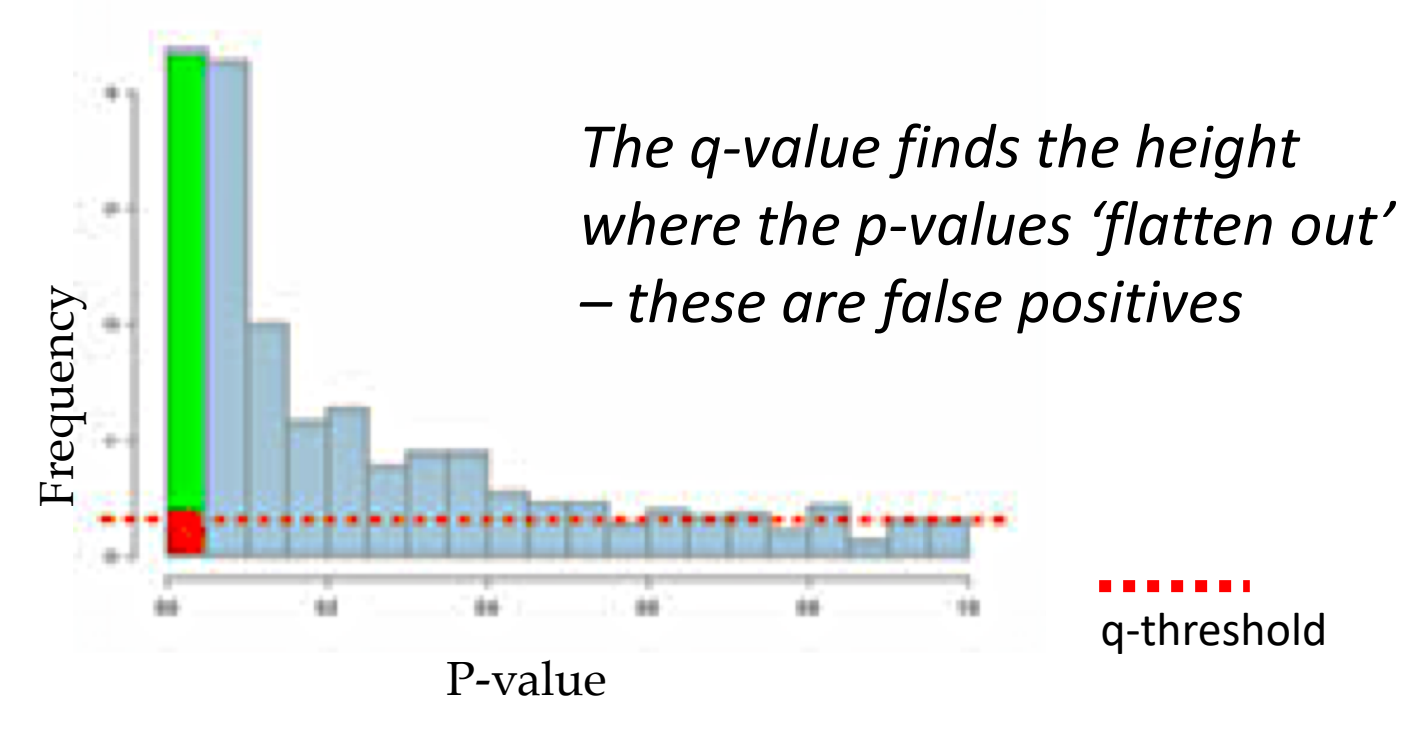

 $\overline{a}$ 

# PART 2.0. Outliers

- 1) Run *OutFLANK* (Whitlock and Lotterhos 2015)
- 2) Modify parameters, fill in Table 1 compare N outliers with different parameters:
	- Left and Right Trim Fraction
	- q- threshold (FDR rate)
- 3) Run *pcadapt*
	- -Modify GIF compare to original GIF
	- -Define FDR (q-value cut off)
	- Examine N outliers

 $\frac{1}{2}$  $\frac{1}{2}$ 

## Genomic Inflation Factor (GIF)

Used to recalibrate test scores (pvalues) to control FDR

Expresses the **deviation** of the distribution of the observed test statistic from the distribution of the expected test statistic, **i.e. inflation of scores**

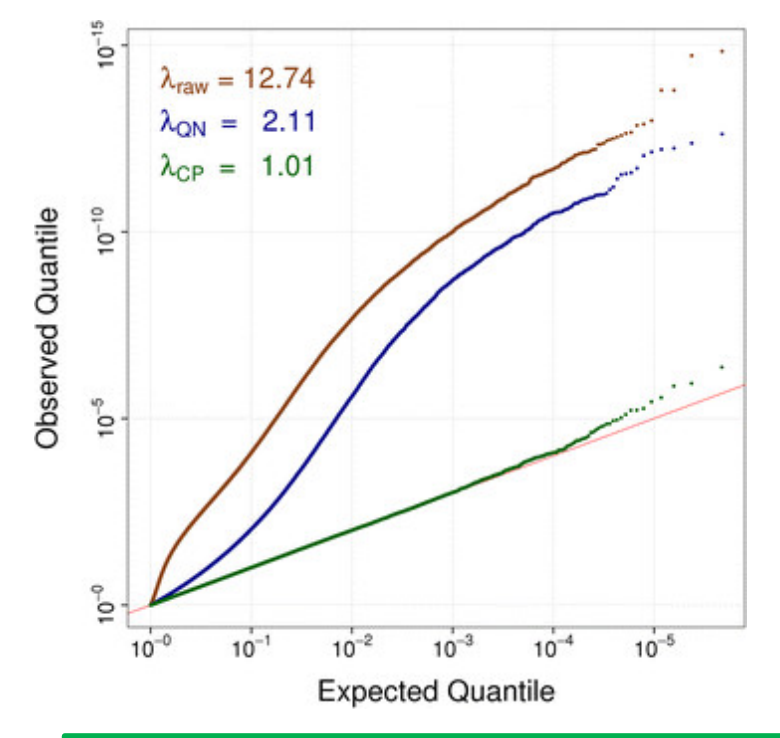

GIF can vary depending on sample size, relatedness, *LD, population* substructure, and N causal *variants.*

## Calibrating P-values with GIF

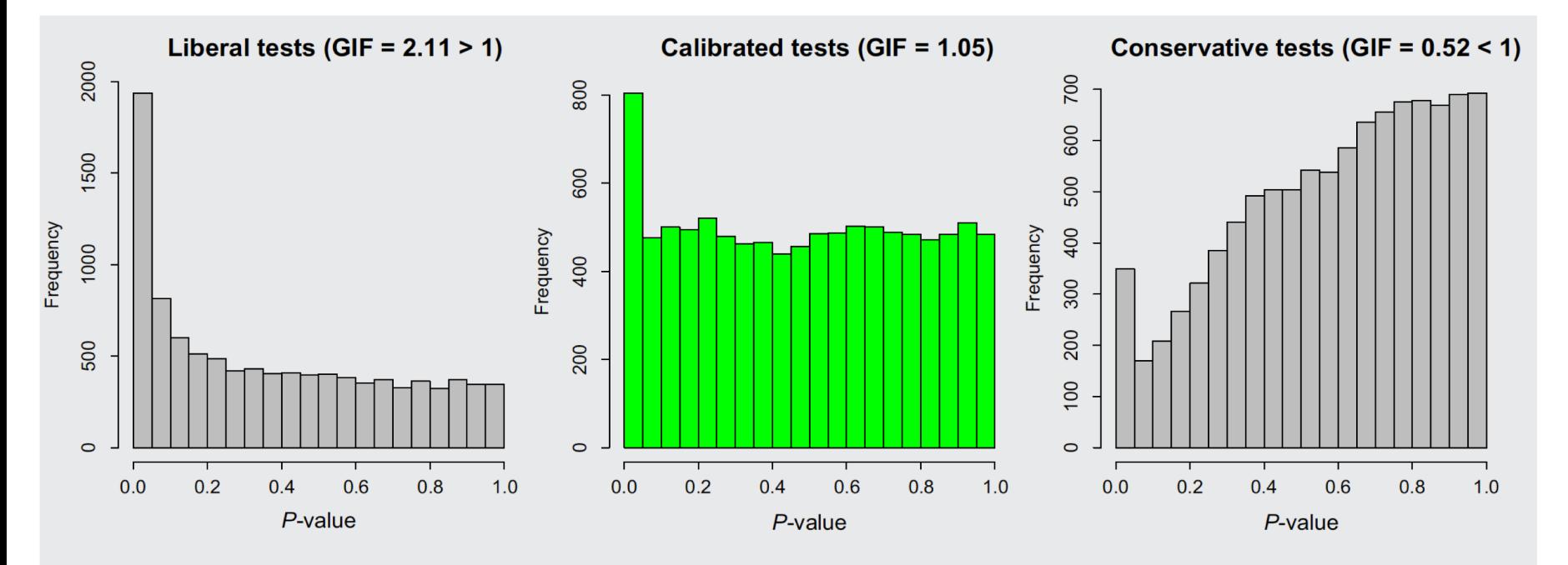

Box Fig. 1. Histograms of test significance values (P-values) prior to the application of FDR control algorithms (artificial data). GIF is the genomic inflation factor for each data set.

```
GIF \sim 1= well calibrated
GIF > 1= liberal (too many small p-values)
GIF < 1= conservative (too many large p-values)
```
## PART 3.0. Multivariate EAA

#### RDA – Redundancy Analysis (R package vegan)

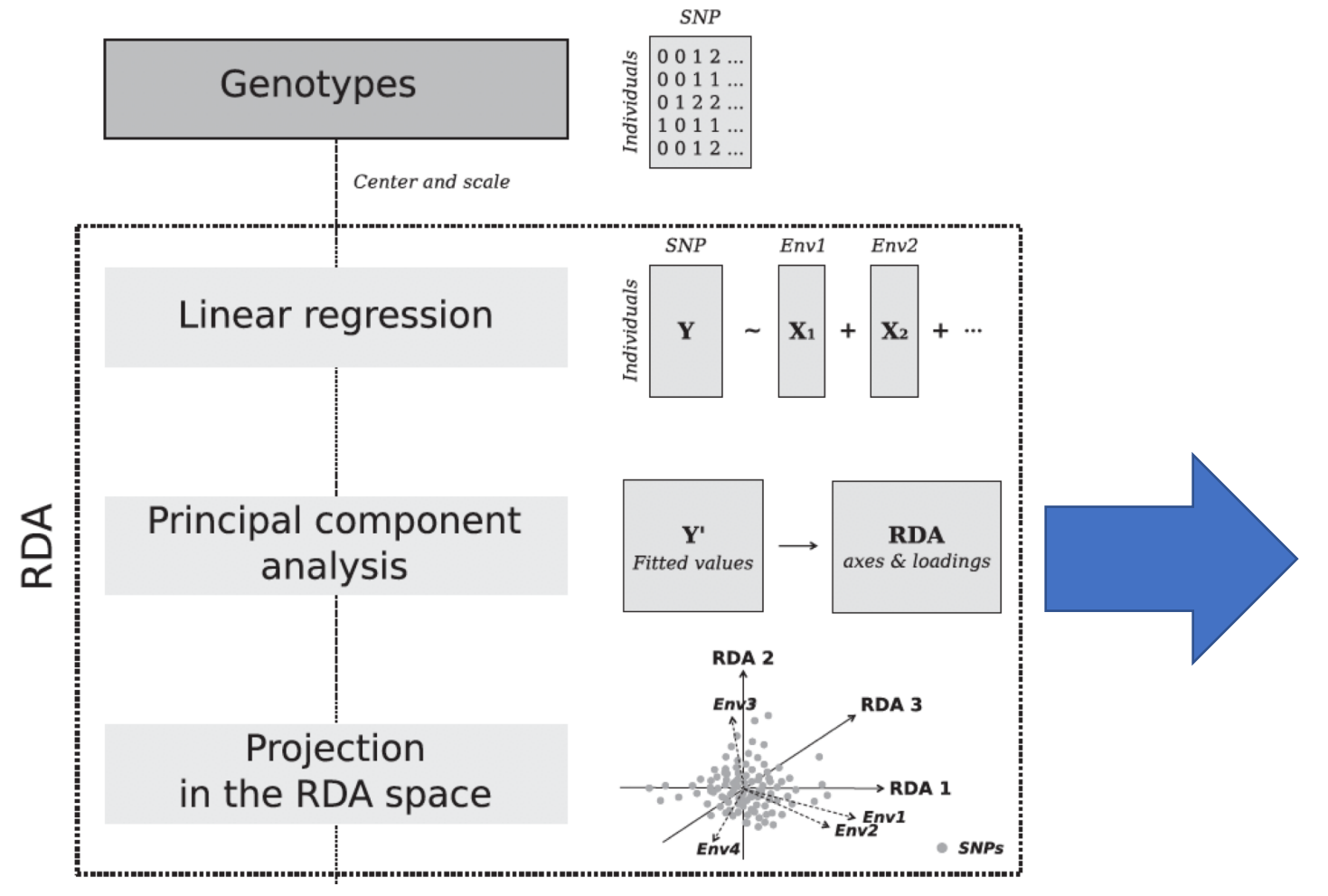

*Capblancq et al. 2018 Recover loci loadings on <sup>K</sup> number of axes*

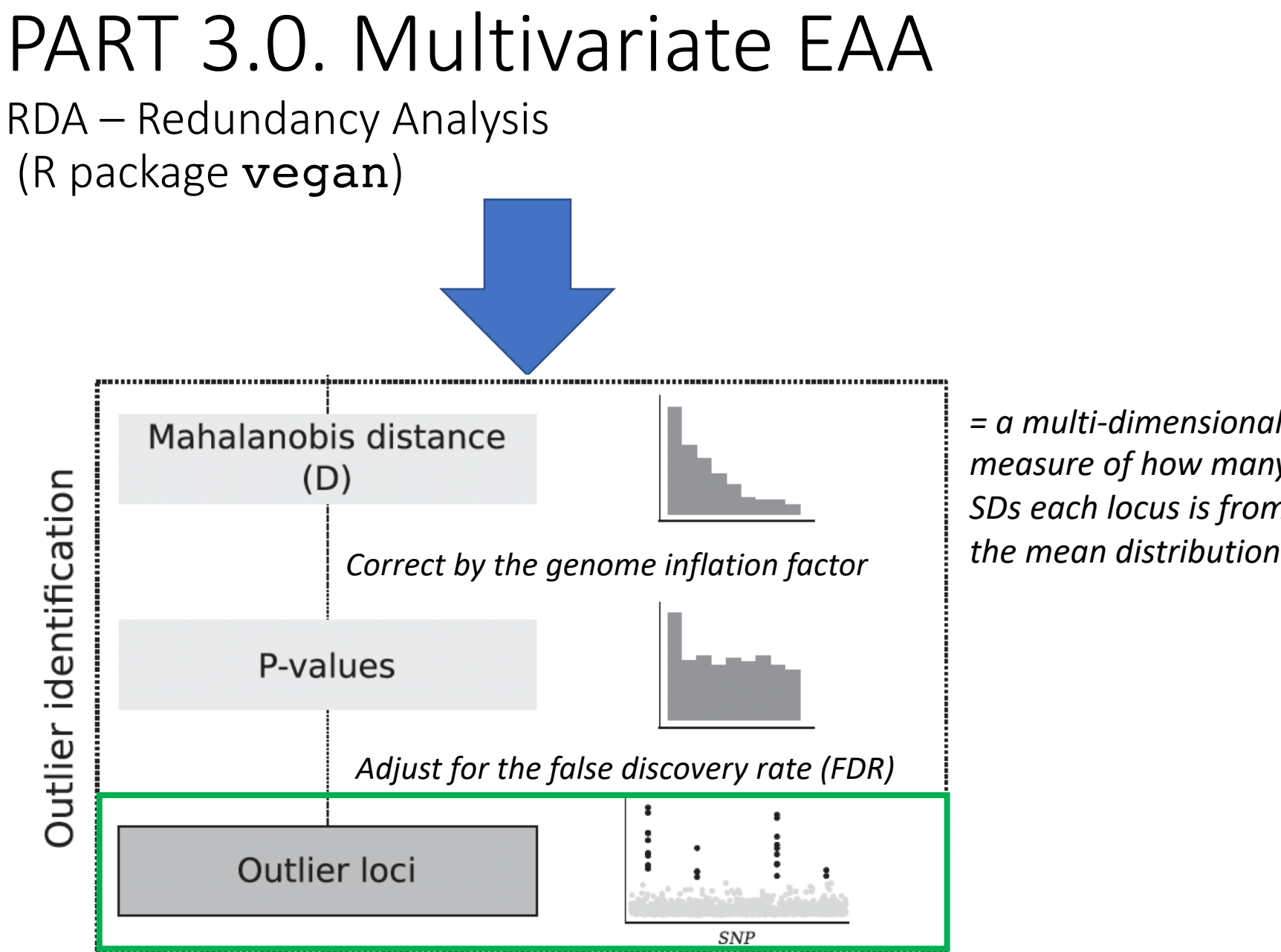

*= a multi-dimensional measure of how many SDs each locus is from* 

*Capblancq et al. 2018*

#### PART 3.0. Multivariate EAA RDA – Redundancy Analysis (R package vegan)

1) Identify outliers using *Mahalanobis distance* approach (Capblancq et al. 2018)

 $\frac{1}{2}$ 

 $\leq$ 

- 2) Compare default and modified GIFs
- 3) Identify outliers using a *P-value (SD) cut-off*  approach
- 4) Correlate SD outliers with environmental predictors and plot

# PART 4.0. Univariate EAA

Latent factor mixed modelling LFMM2

- Linear mixed model that uses 'K' genetic groups as latent factors (representing random effects)
- The environmental variables are the fixed effects
- Each SNP x ENV association is tested separately

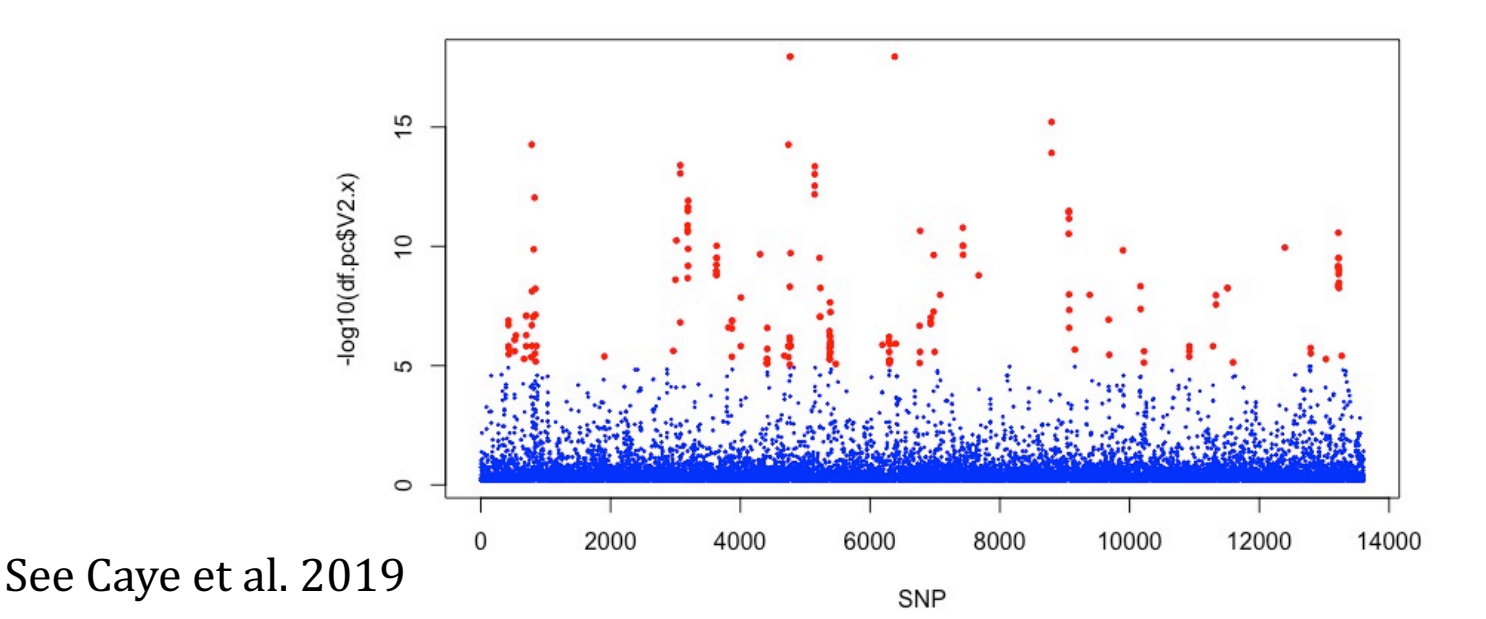

# PART 4.0. Univariate EAA

Latent factor mixed modelling LFMM

- 1. Run LFMM
- 2. Examine GIF for each environmental predictor
- 3. Outlier detection 1 variable at a time
- 4. Modify GIF and apply FDR cut-offs
- *5. Optional:* Run a PCA on environmental predictors and re-run LFMM - identify PC outliers
- 

# What we'll cover

**Each Part has a separate R script file:**

Part 1.0 The Data:

**Feel free to work with others. Parts 2-4 are** Independent so can be done in any order. **Feel free to pick and choose, or do it all**  $\odot$ 

Ordination approach using Redundancy analysis (*RDA*)

Load and examine genetic data, plot and correlate

Part 4.0 Univariate EAA:

Single locus tests with Latent Factor Mixed Models (*LFMM*)